**Free Photoshop Actions Download** 

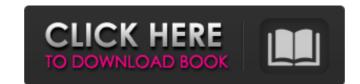

#### Photoshop Actions Free Download 2019 Crack License Key Full

\* \_Getting started with Photoshop\_\_ www.graphicssoft.com/Photoshop\_1/ \* \_Photoshop for Beginners\_, 1st Ed., by Russbacher, Digital Photographers\_, 1st Ed., by Russbacher, Digital Photographers\_, 1st Ed., by Russbacher, Digital Press (Pro Photo Books), ISBN: 0672330927, \$39.95 \* \_Photoshop Works: Master the Complete Adobe Photoshop for Digital Photographers\_, 2nd Ed., by Russbacher, Digital Press (Pro Photo Books), ISBN: 0672338874, \$39.95 \* \_Photoshop Works: Master the Complete Adobe Photoshop\_, by Greg Prokop, Charles River Media, ISBN: 978-1-58005-308-5, \$24.95 \* \_Workflows, Volume 1: The Basics\_, 1st Ed., by Sorenson, Adobe Press, ISBN: 0201294326, \$19.99 \* \_Getting started with Photoshop CC, Volume 1: The Essentials\_, by Russbacher, Charles River Media, ISBN: 978-1-58005-437-3, \$24.95 \* \_Photoshop for Gals: The Ultimate Guide to Learn Photoshop\_, 2nd Ed., by Smiddy Photography Books, ISBN: 978-1-60876-767-6, \$24.95 Adobe has produced a Photoshop software version for students. It's called Photoshop Elements. It is good for very basic image manipulation. We've looked at the features here. \*\*PHOTO EDITOR VERSUS MARKETING PLATFORMS\*\* The first version of Photoshop was created for a client that created images for a newspaper. Today, there are literally hundreds of image editing programs or websites to choose from. The idea of Photoshop as a tool for pros, and for use only by some, may have been a mistake. In fact, for image editing, the options are so numerous that there is a huge spectrum of quality, cost, and sophistication. The kinds of images being created and edited are much more diverse than was true when Adobe first released Photoshop. Some of the programs on the market today are targeted to photographers.

#### Photoshop Actions Free Download 2019 X64

Download Photoshop Elements for free and get it in your computer or laptop. You can install the program on your computer and start editing all your pictures. How to Download and Install Photoshop Elements 11.0.6 for Windows. First you will have to download the Photoshop Elements software and then update it according to your operating system. Check the steps below: Mac OS download: Mac OS users can download Photoshop Elements 11.0.6 in the Mac App Store. Windows users can download Photoshop Elements 11.0.6 in the Mac App Store. Windows users can download the Adobe Creative Cloud, you must download the Adobe Creative Cloud, for free After you download and install Photoshop Elements 11.0.6 or later update it from your Adobe Creative Cloud, install the software on your laptop or desktop computer. PSE Elements will be installed on the default location. Mac OS on Mac OS, you will find the app folder in the folder catled Applications. Windows 10 First, you will find the app folder in the lefault location. After you find the app folder in the desktop to move and manage the app. Steps to Open Adobe Photoshop Elements 11.0.6 After the installation is complete, double-click the Adobe Photoshop Elements 11.0.6 or Laptop or Desktop After the app is opened, you can see the option of the Premium version, you will not pay for the subscription. You can save the app on 05a79cecff

## Photoshop Actions Free Download 2019

Album Review Lucero are a band not many people are familiar with. Most fans tend to listen to their albums on repeat, but the reason for that is because they're the good ones; containing complex compositions that are so richly textured, they're hard to put down. 2011's Thread The Needle is simply fantastic, and following on from that, 2012's Westward Grace is even better, so it's not the reason for the relative lack of attention that the band receive. It's hard not to be interested in Lucero when you consider their lineage. The origin of Lucero goes back to a couple of pioneering Mexican musicians, David Hidalgo and Johnny Duhan (from Los Lobos), who were friends in the late 1990s; and they decided to start a band which would reflect their friendship. When they formed the band, they wanted it to sound different to anything else around, so they chose to use an acoustic guitar as their main instrument. The songwriting style was almost entirely self-taught, and that is apparent on their debut, In With The Out Crowd. Bassist/songwriter/band founder and vocalist Sarah Lucero's voice is exceptional; at times almost operaci. Lucero has remarkable control of her voice, and is able to deliver a lot of emotion at once, without falling into melodrama. This is particularly good on the album's opener, "Shine," which while dealing with heartbreak, still manages to sound gossamer-like. "Highway Song" is another highlight, and has a great, soaring melody. "Flying" and "Out Of My Head" continue the fine songwriting that's present throughout, with Lucero's wocals providing a perfect counterpoint to the guitarist's experimentation on "Onions." Lucero's music also has a dark edge, which may not appeal to all, but is it that surprising? Being that the band includes a couple of Mexican musicians, there's also a definite Mexican influence to their sound, which is not necessarily a bad thing. "Pretty Good For A Loser" features

### What's New In Photoshop Actions Free Download 2019?

Agency has not determined which 20 citizens could be killed if offer rejected. The North Korean leader Kim Jong Un has warned the US that "the US should not miscalculate" and threatened to "totally destroy" the US mainland, according to US media. North Korea has sent a message to the US to "be very careful" and not make any misjudgment. Kim had threatened to do so earlier this month. "The US must be fully aware that it would lead to the nuclear war of the country, it will be of no use to talk about it anymore," he said in a new statement released on Sunday. "The US mainland is within our striking distance," he said, according to CNN. "Just an artillery strike by us anywhere in the US will totally destroy the US." The US state department said it had received the communication from the leader. "The United States has no interest in regime change or provoking a war. "If war does come, it will be because the North has chosen to ignore the repeated peaceful efforts of the world to end their nuclear programme." Earlier this month, Kim said the US would face "final destruction" if it attacked Pyongyang. South Korea has vowed to counter any military provocations with "all-out war", and said earlier this month the country was in a "state of war" with the US. Pyongyang also said it did not plan to negotiate with the United States and had a "nuclear button" that it could use to launch a retaliatory strike. "Our country's nuclear button is always on the desk," an unidentified spokesman for the point of the sudden shift in the amount of 'fuck you, we're getting back to our roots' bullshit we've been hearing over the past six

# System Requirements:

iPad (2nd generation) or later iPhone 4S or later iPhone 4S or later iPhone 4S or later Mac computer with Intel Core i5 2.5GHz processor or later A broadband Internet connection and a headset or a compatible wireless device are required for multiplayer sessions. Other hardware requirements are as follows: A broadband

https://lighthousehealing.org/free-photoshop-brushes-for-photographers/ https://rexclick.com/wp-content/uploads/2022/07/Adobe\_Photoshop\_Image\_Expert\_Training.pdf https://www.town.lynnfield.ma.us/sites/g/files/vyhlif3391/f/uploads/field\_use\_regulations.pdf https://citywharf.cn/adobe-photoshop-cs3-linux-32-bit/ https://pouss-mooc.fr/2022/07/01/adobe-photoshop-cc-2019-crack-apple-software-update/ https://www.manchuela.wine/wp-content/uploads/2022/07/1000\_High\_Resolution\_Vector\_Shapes\_in\_Vector.pdf https://orangestreetcats.org/photoshop-download-7-0/ https://cycloneispinmop.com/change-photoshop-cc-2020-free-download/ https://lasdocas.cl/photoshop-7-ultimate-for-pc/ https://www.arunachalreflector.com/wp-content/uploads/2022/07/44 Awesome Naming Names for Butterfly Photography Design.pdf http://iogicbee.biz/blog/index.php?entryid=1433 https://ibpsoftware.com/adobe-photoshop-cs6-download/ http://myquicksnapshot.com/?p=15882 https://sumakart.com/adobe-photoshop-cs5-rar-installer-software/ http://purosautosdetroit.com/wp-content/uploads/2022/07/straotil.pdf https://stinger-live.s3.amazonaws.com/upload/files/2022/07/hmZl31g169U5gwf3YUp5\_01\_4aa0477529d7b817ee840fce1cf0b65a\_file.pdf https://www.greatescapesdirect.com/2022/07/photoshop-3d-download/ https://eliottdupuy.com/adobe-photoshop-7-0-free-download-full-version-32-bit/ https://mandarinrecruitment.com/system/files/webform/viveza-plugin-photoshop-free-download.pdf https://merryquant.com/minecraft-font-free-download/